# CADC and CANFAR: An Integrated VO-Enabled Framework

Séverin Gaudet
Patrick Dowler
Brian Major
Dustin Jenkins
David Schade

**Daniel Durand** 

# **Canadian Astronomy Data Centre**

- National facility for open access
- Telescope collections:
  - Multiple missions, facilities and wavelengths
  - Pointed and survey observations
  - 12 telescopes
  - 6 advanced data collections
- Services
  - Archive services
  - Data curation
  - Community projects
- Many international collaborations
- Development and operations hub for CANFAR

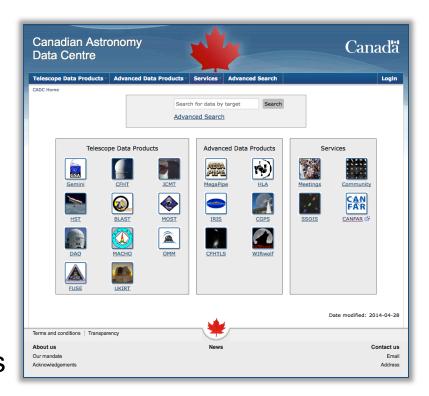

#### The Canadian Astronomy Data Centre CADC/CCDA If you have used CADC facilities for your research, please include the following acknowledgment: This research used the facilities of the Canadian Astronomy Data Centre operated by the National Research Council of Canada with the support of the Canadian Space Agency. About I AC-CNAC Canad Search by Target: All Archives \$ Search Advanced Search NRC is currently renovating this web site to improve its functionality in both official e complexity of improvements are taking place in stages. We regret the inconvenience to our users date this notice to repo at cadc@nrc.gc.ca for a In the meanwhile, if you are unable to access the information you require language of your choice. Thank you for your patience. CADC/CCDA anadian Virtual **CFHT Legs** Commun DAO Advanced Astronomy Programmatic Solar System VIR an stacks Archive Access Object Search Meetings Survey Query Service Observatory Spectroscopic Services Plate Archive CGPS HST **JCMT** MOST U.S. Naval Vizier CANFAR Observatory A2 Catalog

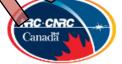

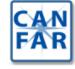

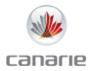

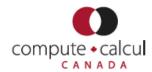

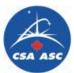

#### **Advanced Search**

- Enabled by CAOM (CADC's Common Archive Observation Model)
- Single query interface to "all" CADC collections
- With proprietary metadata and data access
- Support VO DAL/DM with views
- Many years in the making
- Released September 2013

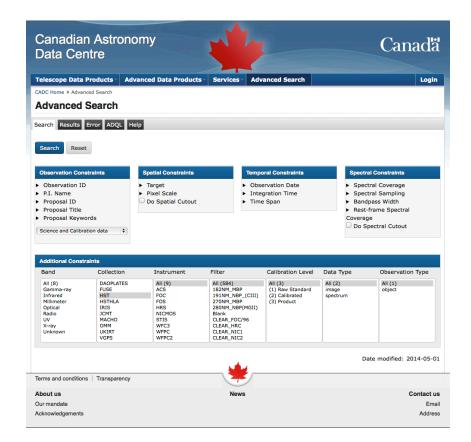

# Canadian Advanced Network for Astronomical Research

- A cloud ecosystem for data intensive astronomy
- A platform supporting many virtual organisations
- User services
  - Store and share data
  - Create and share VMs
  - Run VMs close to data
    - Interactive for data exploration
    - Persistent for SaaS
    - Batch processing in Virtual Clusters
- Federated research cloud resources
  - Compute Canada
- Integrated:
  - Authentication and authorization
  - Access to telescope data
  - Access to user storage
- In operation since 2011

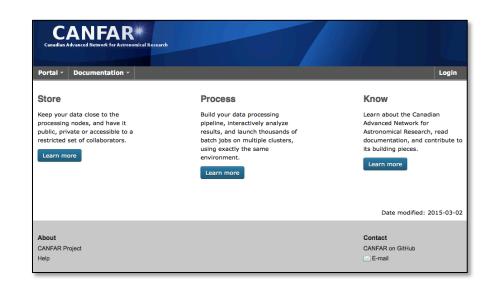

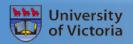

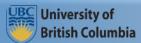

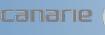

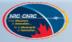

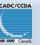

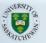

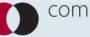

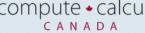

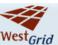

#### **CANFAR/CADC 2014**

- Size:
  - 233M files (932M files)
  - 597 TiB (2.3 PiB)
- Users
  - Authenticated access: 762
  - Anonymous access: 7,544
  - Registered: 7,018
- Data handled in the last year
  - TiB: 1,106
  - Files: 91M
- Batch processing
  - 488 Core-years
  - 2.7M jobs

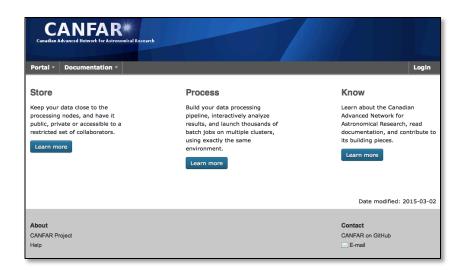

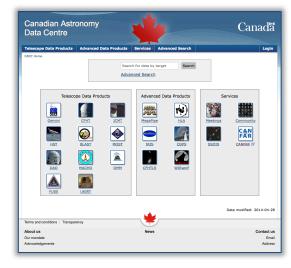

#### TELESCOPE CLIENT

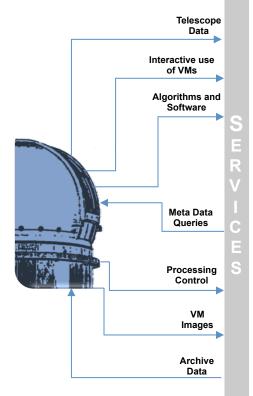

#### **CANFAR/CADC**

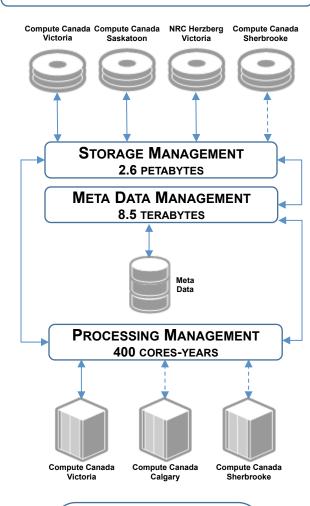

#### **Key Data Activities**

- Data engineering
- · Operations and user support
- Software development
- Software integration
- Data processing
- Data management
- User web servicesUser web interfaces

RESEARCHER **CLIENT** CADC Archive Data Meta Data Queries User Data VM **Images** Control Interactive use of VMs Processing Control VM Service Creation and Deployment **CANFAR** 

UNIVERSITY

University researchers and telescope staff have privileges to upload data, create VMs and install science applications, run interactive VM sessions, submit batch processing jobs to VMs, share their VMs, control the life-cycle for their VMs, offer software-as-a-service applications in their VMs.

**Definition: VM - Virtual Machine** 

|              | D          | ata In    | Data Out   |           |  |
|--------------|------------|-----------|------------|-----------|--|
|              | # of files | Terabytes | # of files | Terabytes |  |
| Peak per day | 2,169,190  | 8.0       | 648,093    | 16.8      |  |
| Avg per day  | 130,952    | 0.4       | 99,253     | 2.6       |  |

#### **IVOA Standards**

- ADQL 2.0
- CDP 1.0
- DALI 1.0
- DataLink 1.0
- ObsCore 1.0
- SIA 1.0
- SimpleDALRegExt 1.0
- SSO 1.01
- TAP 1.0

- TAPRegExt 1.0
- UWS 1.0
- VODataService 1.1
- VOResource 1.03
- VOSI 1.0
- VOSpace 2.0
- VOTable 1.1, 1.2, 1.3
- RegistryInterfaces 1.0

# PR and WD implementations

# Reference Implementations of Proposed Recommentations

- DataLink 1.0
- SIA 2.0

# Prototype implementations of Working Drafts

- ObsCore 1.1
- UWS 1.1
- SSO 2.0
- VOSpace 2.1
- TAP 1.1
- AccessData 1.0
- VOSI-tables 1.1

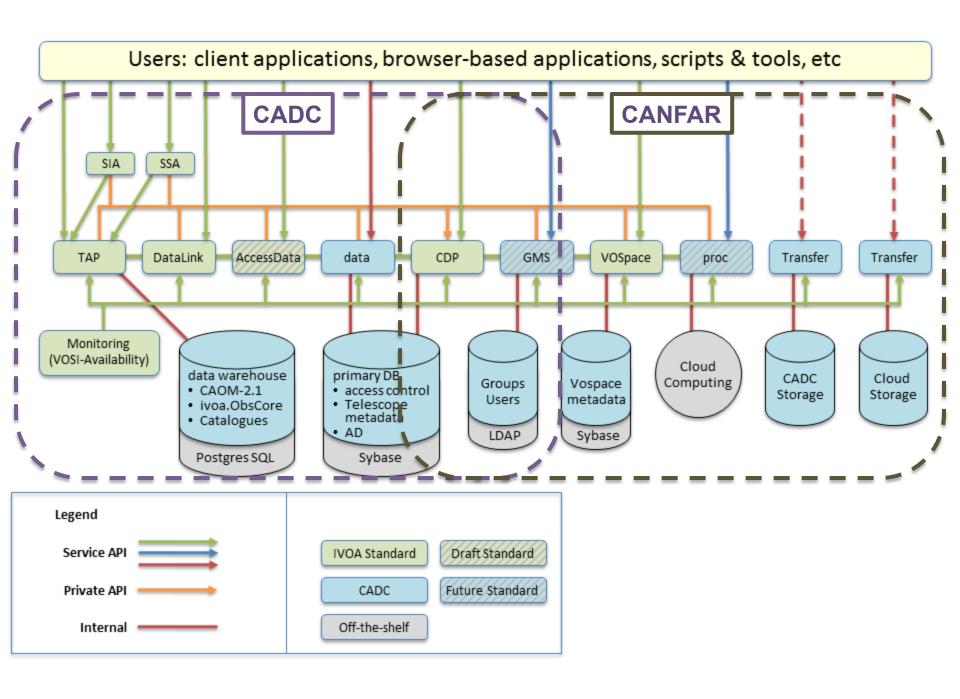

### AdvancedSearch and VO standards

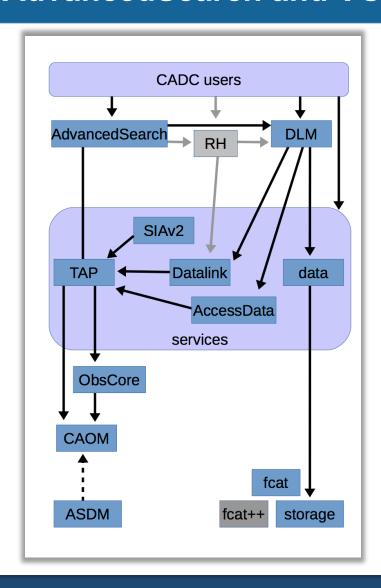

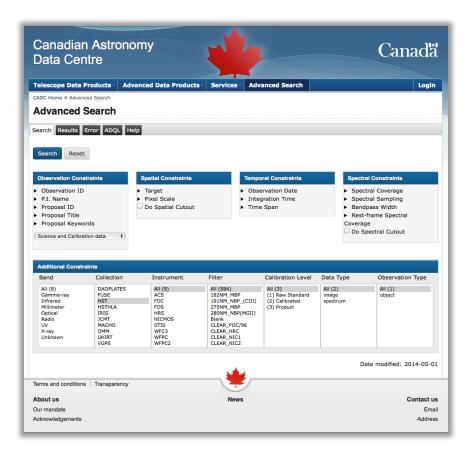

# **VO Discovery and Access**

- The VO models are <u>views</u> on CAOM:
  - ObsCore: observation.intent = "science" and plane.calibrationLevel is not null
  - SIAv2: ObsCore and plane.dataProductType in ( "image", "cube")
  - SIAv1: observation.intent="science" and plane.calibrationLevel > 1 and plane.dataProductType = "image" and artifact.productType = "science"
  - **SSA\***: observation.intent="science" and plane.calibrationLevel > 1 and and plane.dataProductType = "spectrum"

| Data Model                                  | All Collections | CFHT      | Gemini    | HST       | JCMT      | UKIRT     |
|---------------------------------------------|-----------------|-----------|-----------|-----------|-----------|-----------|
| CAOM with VO Table Access Protocol (TAP)    | 9,156,115       | 2,326,217 | 1,040,051 | 2,506,648 | 1,329,312 | 1,288,458 |
| VO ObsCore with Table Access Protocol (TAP) | 6,166,103       | 1,595,230 | 313,580   | 1,694,645 | 1,095,414 | 975,765   |
| VO Simple Image Access (SIA)                | 3,970,840       | 1,357,035 | 313,580   | 1,675,171 | 217,076   | -         |
| VO Simple Image Access Version 2 (SIAv2)    | 4,141,400       | 1,414,808 | 313,580   | 1,671,236 | 333,734   | -         |
| VO Simple Spectral Access (SSA)             | 513,508         | 180,475   | -         | 23,409    | 226,392   | -         |

<sup>\*</sup>Not yet implemented

# **Publishing Data with CAOM**

- Supported by:
  - python and java libraries
  - java application
- Web service for persistence and retrieval
- Google Code repository
- Tools for user contributed publishing

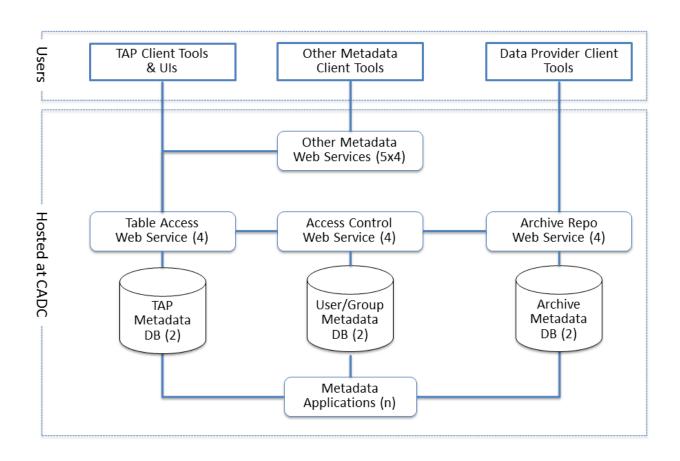

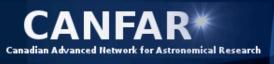

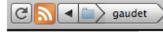

#### Actions

Add files Add folder Upload folder Add link Add bookmark link Download Delete Move

Manage Groups

**Edit permissions** 

#### 10 items, 49.95 GB available

| Name ▲         | Size      | Last Modified (UTC)   |
|----------------|-----------|-----------------------|
| <u> </u>       |           |                       |
| ESAC_talks     | 16.93 MB  | 2012-09-19 - 23:55:11 |
| Euclid_Bologna | 12.50 MB  | 2012-09-21 - 10:18:35 |
| HST_previews   | 1.97 MB   | 2012-09-19 - 23:54:52 |
| rsstest        | 2.41 MB   | 2012-09-19 - 23:53:25 |
| rsstestpub     | 1.85 MB   | 2012-09-19 - 23:53:25 |
| Sao_Paolo      | 11.92 MB  | 2012-11-15 - 00:36:11 |
| ☐ ☐ Talks      | 2.19 MB   | 2012-10-01 - 06:21:09 |
| ☐ ☐ TAP        | 98.75 kB  | 2013-02-21 - 16:39:14 |
| TAP_queries    | 100.58 kB | 2012-09-19 - 23:54:52 |
| □ um           | 0 bytes   | 2011-05-09 - 22:59:45 |

Powered by

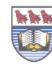

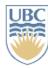

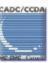

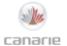

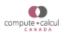

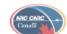

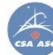

### **VOSpace**

- Storage web services using several distributed storage resources
- Optimization and QoS strategies not user nor provider dependent
- Same system for both archive and users
- File in/File out

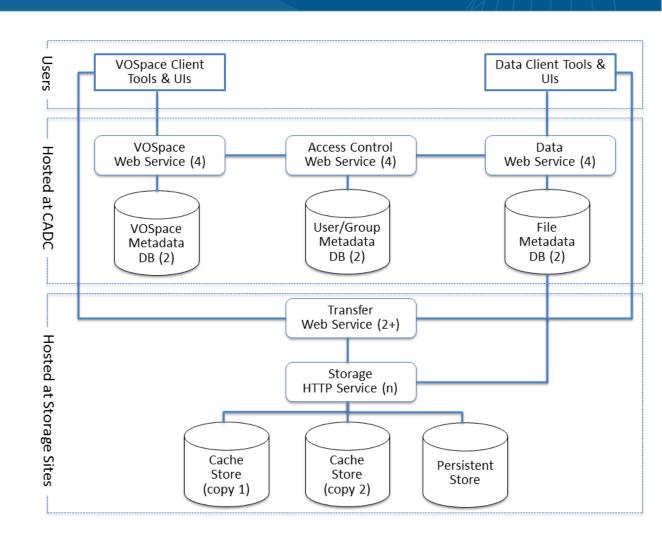

# VOSpace usage in 2014

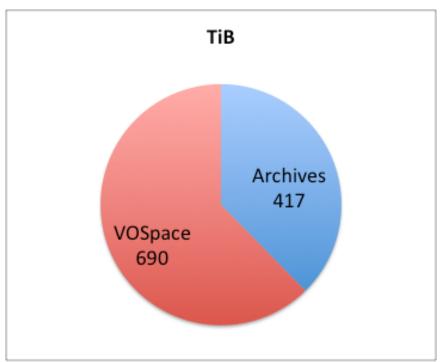

62% VOSpace Average per week: 13.3 Peak week: 39.0

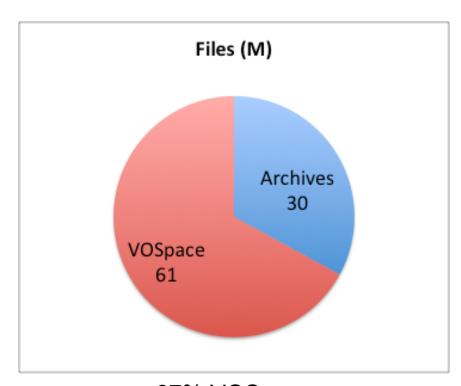

67% VOSpace Average per week: 1.2M Peak week: 11.7M

# **Geography of VOSpace PUTs**

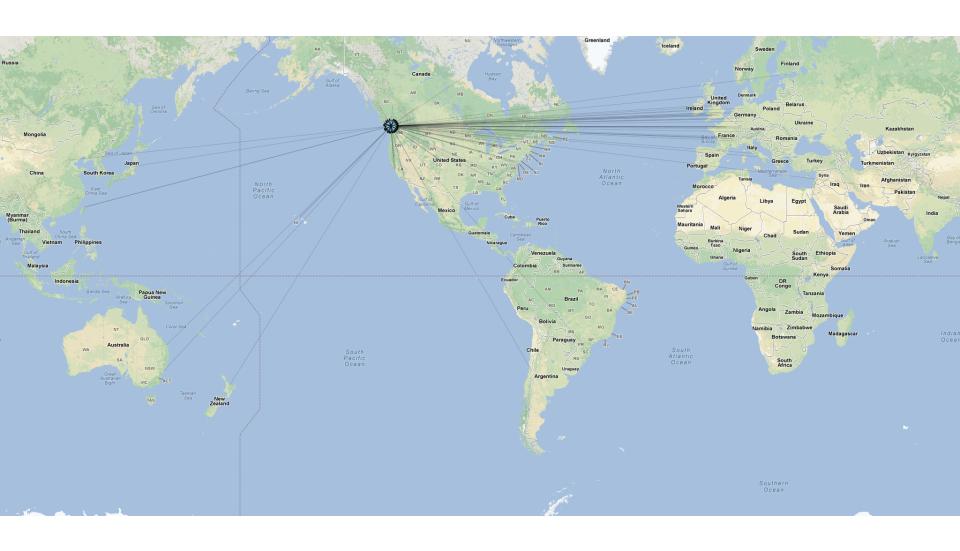

# **Geography of VOSpace GETs**

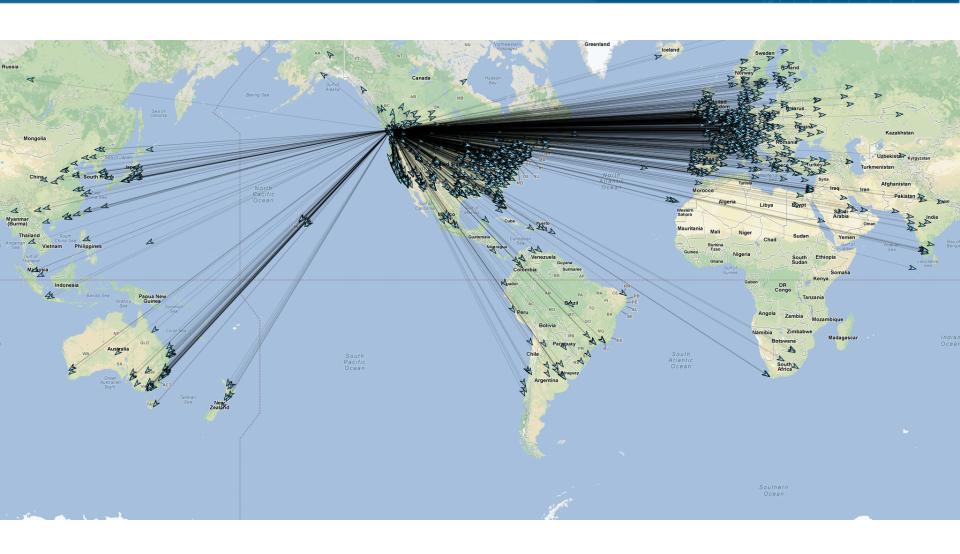

# **Usage Numbers**

| Service    | Kibana query                                            | May 2015   | Average per day |
|------------|---------------------------------------------------------|------------|-----------------|
| CDP        | service:"cred_ws" AND phase:"END"                       | 3,729,581  | 120,309         |
| TAP        | service:"tap_ws" AND phase:"END"                        | 211,500    | 6,823           |
| UWS        | method:"UWS"                                            | 14,099,486 | 454,822         |
| SIAv1      | service:"sia_ws" AND "/sia/query" AND phase:"END"       | 3,848      | 124             |
| VOSpace    | service:"vospace_ws" AND phase:"END"                    | 6,447,554  | 207,986         |
| DataLink   | service:"caom2ops_ws" AND datapath:"/caom2ops/datalink" | 44,610     | 1,439           |
|            |                                                         |            |                 |
| AccessData | msg:"cutout" AND msg:"http" AND !msg:"Cutout request."  | 205        | 7               |
| SIAv2      | service:"sia_ws" AND "/sia/v2query" AND phase:"END"     | 29         | 1               |
|            |                                                         |            |                 |
| GMS        | (service:"ac_ws" OR service:"gms_ws" ) AND phase:"END"  | 4,452,772  | 143,638         |
| Proc       | service:"proc_ws" AND phase:"END"                       | 441        | 14              |

# **Example: Service Registration and Monitoring**

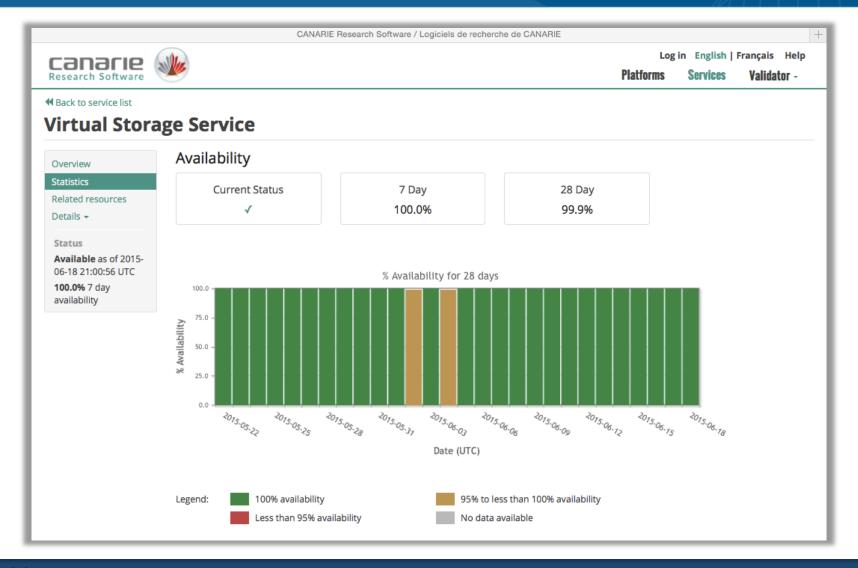

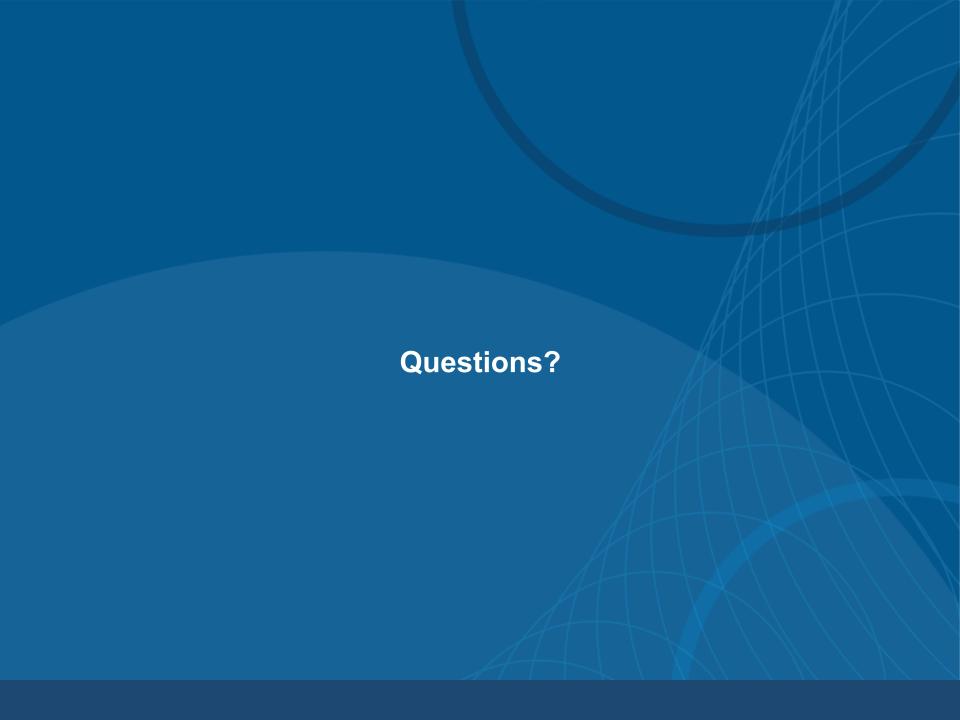